Документ подписан простой электронной подписью Информация о владельце: ФИО: Парлюк Екатерина Петровна Должность: И.о. директора института механики и энергетики имени В.П. Горячкина<br>Лата поллисания: 17 07 2023 21: МИНИСТЕРСТВО СЕЛЬСКОГО ХОЗЯЙСТВА РОССИЙСКОЙ ФЕДЕРАЦИИ Дата подписания: 17.07.2023 15:35 ФЕДЕРАЛЬНОЕ ГОСУДАРСТВЕННОЕ БЮДЖЕТНОЕ ОБРАЗОВАТЕЛЬНОЕ УЧРЕЖДЕНИЕ ВЫСШЕГО ОБРАЗОВАНИЯ Уникальный программный **Ин** «РОССИЙСКИЙ ГОСУДАРСТВЕННЫЙ АГРАРНЫЙ УНИВЕРСИТЕТ-<br>345d45 7823a3d3181287ca51a86a4c69a33a3477 МСХА имени К.А. ТИМИРЯЗЕВА» (ФГБОУ ВО РГАУ - МСХА имени К.А. Тимирязева)

> Институт механики и энергетики им. В.П. Горячкина Кафедра «Технический сервис машин и оборудования»

> > УТВЕРЖДАЮ: И.о. директора института механики и энергетики им. В.П. орячкина И.Ю. Игнаткин  $2022r$ .  $\overline{\phantom{a}}$

# РАБОЧАЯ ПРОГРАММА ДИСЦИПЛИНЫ Б1.В.ДВ.02.02

# «Искусственный интеллект, адаптивные модели дополненной

# и виртуальной реальности эксплуатации технологических машин»

для подготовки бакалавров

#### ФГОС ВО

Направление: 23.03.03 «Эксплуатация транспортно-технологических машин и

комплексов»

Направленность: «Сервис транспортных и технологических машин»

Kypc 4 Семестр: летний Форма обучения: заочная Год начала подготовки: 2022

Москва, 2022

Разработчики:

Севрюгина Надежда Савельевна, к.т.н., доцент кафедры «Технический сервис машин и оборудования»

 $\frac{10 \text{ m}}{40}$   $\frac{10}{40}$   $\frac{2022 \text{ r}}{40}$ .

Рецензент:

к.т.н., Голиницкий Павел Вячеславович, доцент кафедры метрологии, стандартизации и управления качеством

 $\frac{1}{412}$   $\frac{1}{2022}$ 

Программа составлена в соответствии с требованиями ФГОС ВО по направлению подготовки 23.03.03 «Эксплуатация транспортно-технологических машин и комплексов», профессионального стандарта 13.001 «Специалист в области механизации сельского хозяйства», 31.004 «Специалист по мехатронным системам автомобиля», 33.005 «Специалист по техническому диагностированию и контролю технического состояния автотранспортных средств при периодическом техническом осмотре», 40.108 «Специалист по неразрушающему контролю», ОПОП и учебного плана.

Программа обсуждена на заседании кафедры технический сервис машин и оборудования

протокол № 3 от «12»  $\infty$  2022 г.

Зав. кафедрой технический сервис машин и оборудования Апатенко А.С., д.т.н., доцент Any

 $\frac{d}{2} \frac{1}{2}$  10 2022 r.

#### Согласовано:

Председатель учебно-методической комиссии института Механики и Энергетики им. В.П. Горячкина, пр. 13 18.10.22

 $(48)$  $2022r$ 

Заведующий выпускающей кафедрой технический сервис машин и оборудова-НИЯ

Апатенко А.С., д.т.н., доцент

 $\sqrt{g}$  2022  $r$ .

Завотделом комплектования ЦНБ у Единова ЯВ

 $\overline{2}$ 

# **СОДЕРЖАНИЕ**

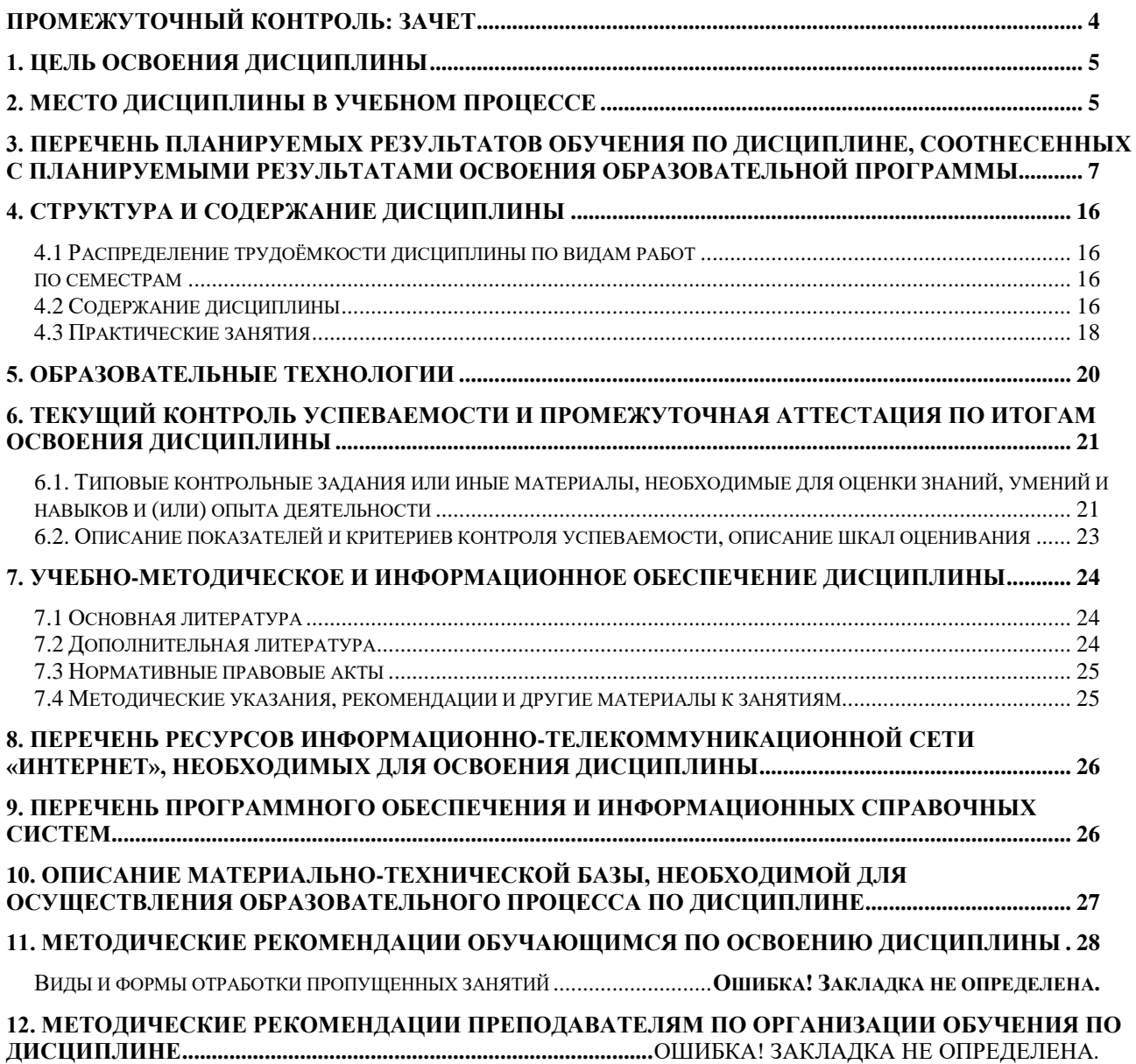

# **АННОТАЦИЯ**

# **рабочей программы учебной дисциплины Б1.В.ДВ.02.02 «Искусственный интеллект, адаптивные модели дополненной и виртуальной реальности эксплуатации технологических машин» для подготовки бакалавра по направлению 23.03.03 «Эксплуатация транспортно-технологических машин и комплексов» направленности Сервис транспортных и технологических машин**

**Цель освоения дисциплины:** в соответствии с компетенциями по дисциплине формирование у бакалавров совокупности знаний, умений и навыков в области теории искусственного интеллекта, адаптивных моделей дополненной и виртуальной реальности эксплуатации технологических машин, а также формирование и развитие у бакалавров социально-личностных лидерских качеств (ответственности, коммуникативности, целеустремленности, организованности, трудолюбия, общей культуры и др.), позволяющих реализовать сформированные компетенции в профессиональной деятельности.

**Место дисциплины в учебном плане**: дисциплина включена в дисциплины по выбору вариативной части учебного плана по направлению подготовки 23.03.03 «Эксплуатация транспортно-технологических машин и комплексов».

**Требования к результатам освоения дисциплины:** в результате освоения дисциплины формируются следующие компетенции: УК-1.3; УК-2.1; УК-3.1; УК-3.2; УК-3.3; УК-3.4; ПКос-2.1; ПКос-3.1; ПКос-4.1; ПКос-4.2; ПКос-5.1; ПКос-5.2; ПКос-5.3.

**Краткое содержание дисциплины:** Характеристика «инженер», развитие инженерной мысли, от телеги до беспилотного электромобиля, вепольный анализ, инженерия поверхностей, «паразитизм» изобретательства, проверка гипотезы, патентная чистота изобретения, поисковые исследования аналогов конструкций, теория Альтшулера, теории искусственного интеллекта, адаптивных моделей дополненной и виртуальной реальности, 3, 4, 5 G моделирование, перспективы развития

<span id="page-3-0"></span>**Общая трудоемкость дисциплины** составляет 2 зачетные единицы (72 часа), в том числе практическая подготовка – 2 часа.

**Промежуточный контроль:** зачет

### **1. Цель освоения дисциплины**

<span id="page-4-0"></span>в соответствии с компетенциями по дисциплине Б1.В.ДВ.02.02 «Искусственный интеллект, адаптивные модели дополненной и виртуальной реальности эксплуатации технологических машин**»** в соответствии с компетенциями по дисциплине формирование у бакалавров совокупности знаний, умений и навыков в области теории искусственного интеллекта, адаптивных моделей дополненной и виртуальной реальности, а также формирование и развитие у бакалавров социально-личностных лидерских качеств (ответственности, коммуникативности, целеустремленности, организованности, трудолюбия, общей культуры и др.), позволяющих реализовать сформированные компетенции в профессиональной деятельности.

**Задачами дисциплины** является формирование у студентов знания: -получение знаний и навыков об истории развития инженерной мысли

- обучение навыкам творческого подхода при решении инженерных задач;

- обучение методикам проведения научных исследований, математического анализа и компьютерного моделирования;

- изучение теории решения изобретательских задач Альтшулера;

- обучение базовым методикам вепольного анализа, инженерии поверхностей, «паразитизма» изобретательства;

- отработка навыков оценки патентной чистоты изобретения, поисковых исследований аналогов конструкций;

- обучение методикам формирования дополненной и виртуальной реальности.

<span id="page-4-1"></span>На завершающем этапе обучения студенты должны быть подготовлены к самостоятельной, инженерной, творческой и научно-исследовательской работе в условиях рыночных отношений.

### **2. Место дисциплины в учебном процессе**

Дисциплина «Искусственный интеллект, адаптивные модели дополненной и виртуальной реальности эксплуатации технологических машин» включена в перечень дисциплин по выбору вариативной части учебного плана. Дисциплина «Искусственный интеллект, адаптивные модели дополненной и виртуальной реальности эксплуатации технологических машин» реализуется в соответствии с требованиями ФГОС ВО, ОПОП ВО и Учебного плана по подготовке бакалавров направления 23.03.03 «Эксплуатация транспортнотехнологических машин и комплексов» направленности «Сервис транспортных и технологических машин».

#### **Междисциплинарность**

Предшествующими курсами, на которых непосредственно базируется дисциплина «Искусственный интеллект, адаптивные модели дополненной и виртуальной реальности эксплуатации технологических машин», являются:

1. Конструкция технологических машин: общее устройство и назначение систем, агрегатов, механизмов.

2. Начертательная геометрия и инженерная графика: методы выполнения эскизов и технических чертежей, схем, компоновок.

3. Теоретическая механика: виды соединений деталей, их взаимодействие.

4. Сопротивление материалов: расчёт нагрузок, виды разрушения деталей.

5. Основы научных исследований: основы изобретательства и исследовательской деятельности.

6. Компьютерное проектирование: методики использования технических редакторов.

Дисциплина «Искусственный интеллект, адаптивные модели дополненной и виртуальной реальности эксплуатации технологических машин», является основание для изучения следующих дисциплин:

1. Основы теории надежности.

2. Производственно-техническая инфраструктура и основы проектирования предприятий сервиса транспортно-технологических машин и комплексов.

3. Конструкция и эксплуатационные свойства транспортнотехнологических машин и комплексов

4. Подъемно-транспортные и погрузочные машины АПК

5. Гидравлические и пневматические системы машин АПК

6. Эксплуатация наземных транспортно-технологических средств

7. Современные технологии восстановления и модернизации деталей и сборочных единиц транспортно-технологических машин

8. Контроль технического состояния и техническое диагностирование транспортно-технологических машин

9. Инновационные процессы организации сервиса, фирменного обслуживания и утилизации транспортно-технологических машин

10. Расчет проектирования приводов и рабочего оборудования ТТМ специального назначения

11. Реверсный инжиниринг ТТМ и материальное обеспечение процессов обслуживания и ремонта

12. Выполнение выпускной квалификационной работы

Особенностью дисциплины является получение базовых знаний, умений и навыков в сфере инженерного творчества, для последующего углубленного освоения дисциплин профессиональной направленности при подготовке бакалавров направления 23.03.03 «Эксплуатация транспортно-технологических машин и комплексов» направленности «Сервис транспортных и технологических машин».

Рабочая программа дисциплины «Искусственный интеллект, адаптивные модели дополненной и виртуальной реальности эксплуатации технологических машин» для инвалидов и лиц с ограниченными возможностями здоровья разрабатывается индивидуально с учетом особенностей психофизического развития, индивидуальных возможностей и состояния здоровья таких обучающихся.

# <span id="page-6-0"></span>**3. Перечень планируемых результатов обучения по дисциплине, соотнесенных с планируемыми результатами освоения образовательной программы**

Изучение дисциплины «Искусственный интеллект, адаптивные модели дополненной и виртуальной реальности эксплуатации технологических машин» направлено на формирование у обучающихся профессиональных компетенций (ПК), представленных и описанных в таблице 1.

Таблица 1

# Требования к результатам освоения учебной дисциплины

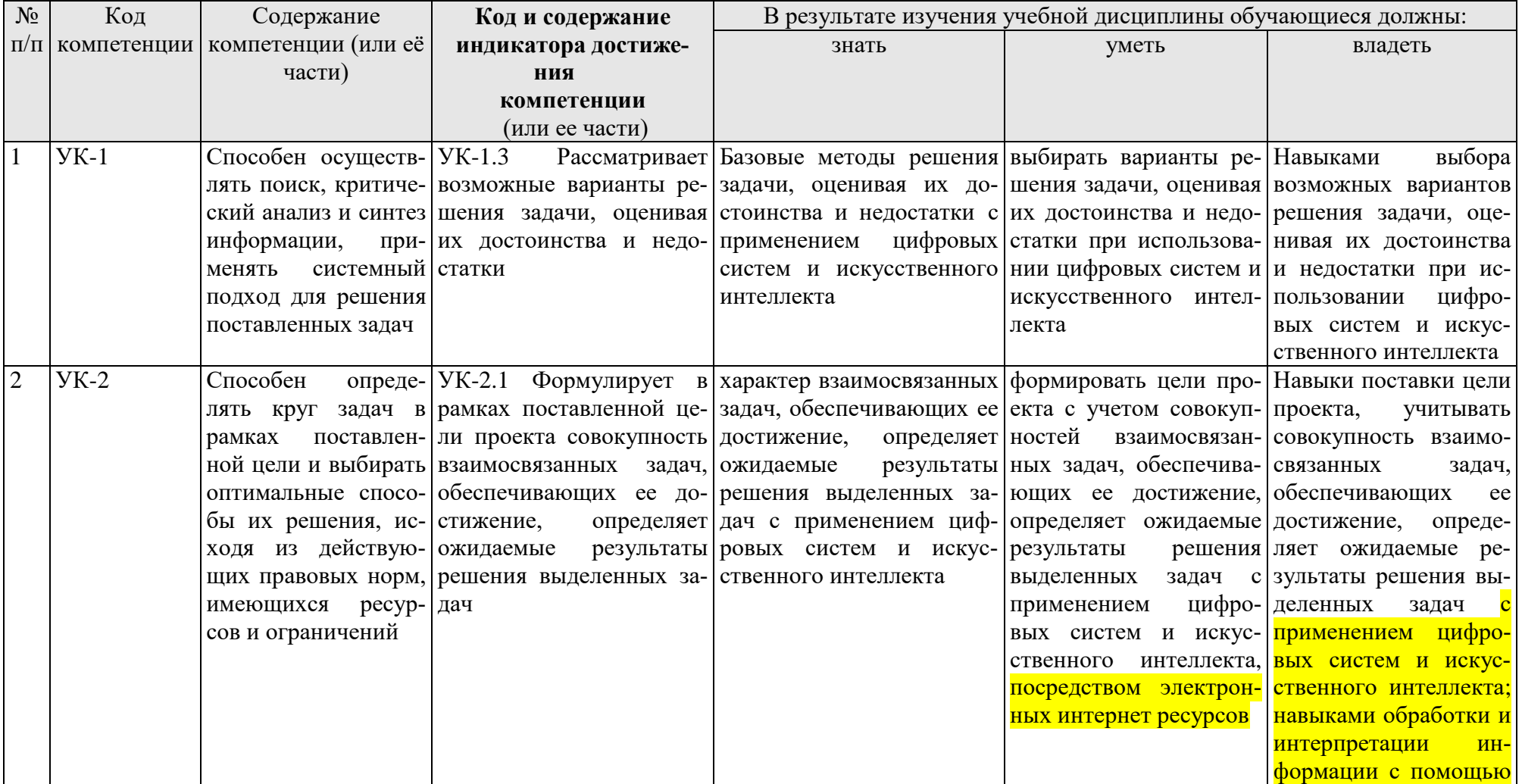

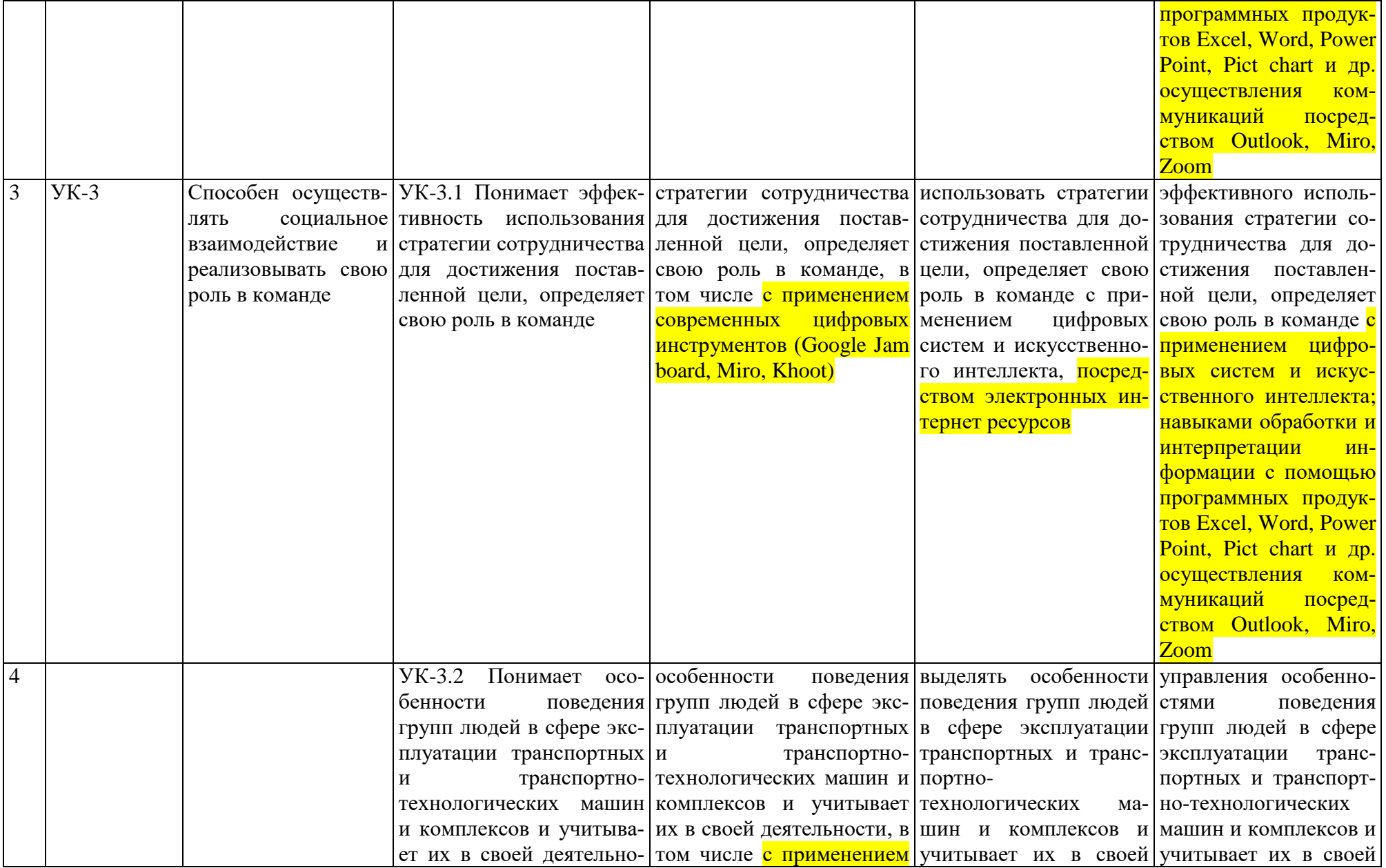

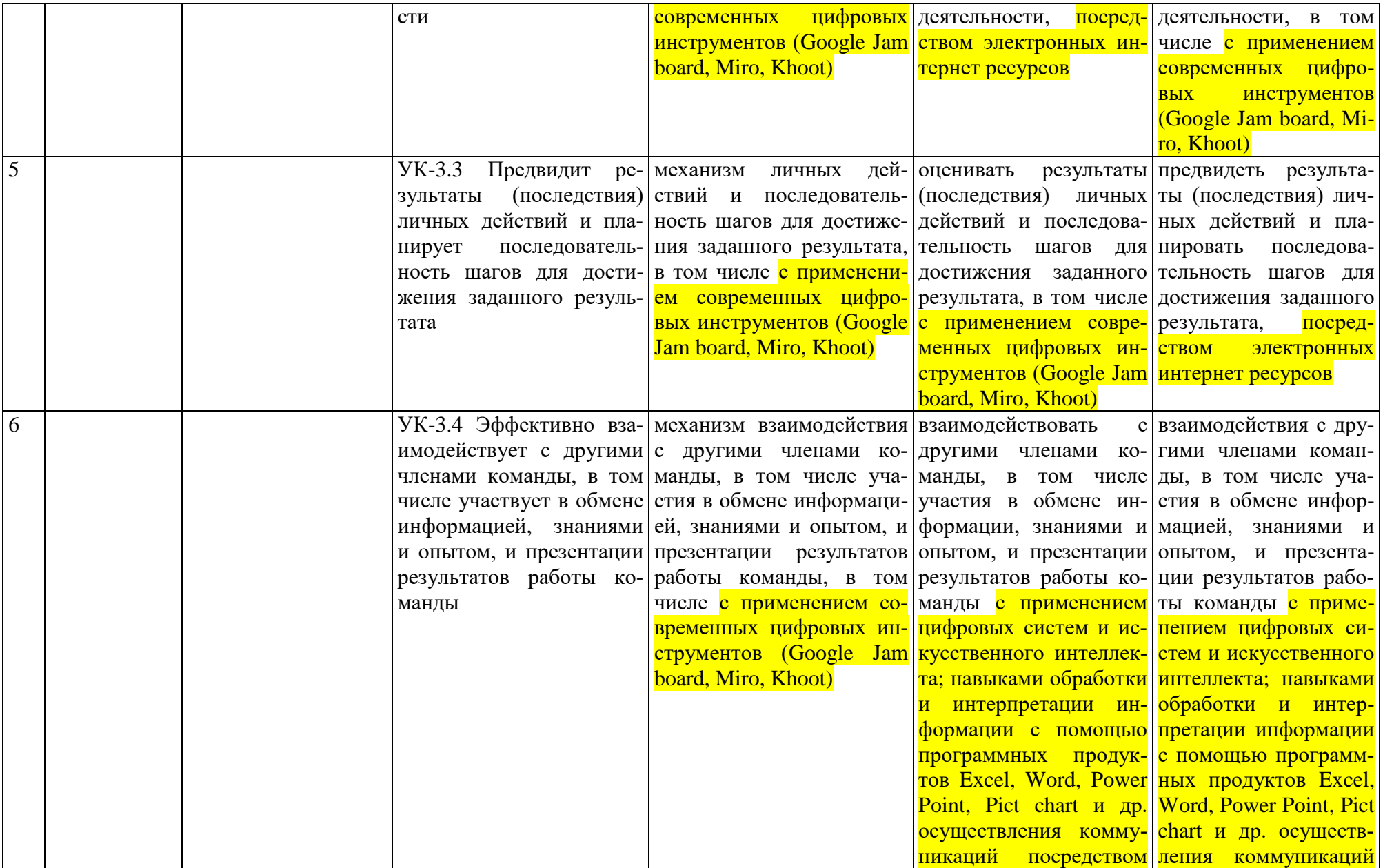

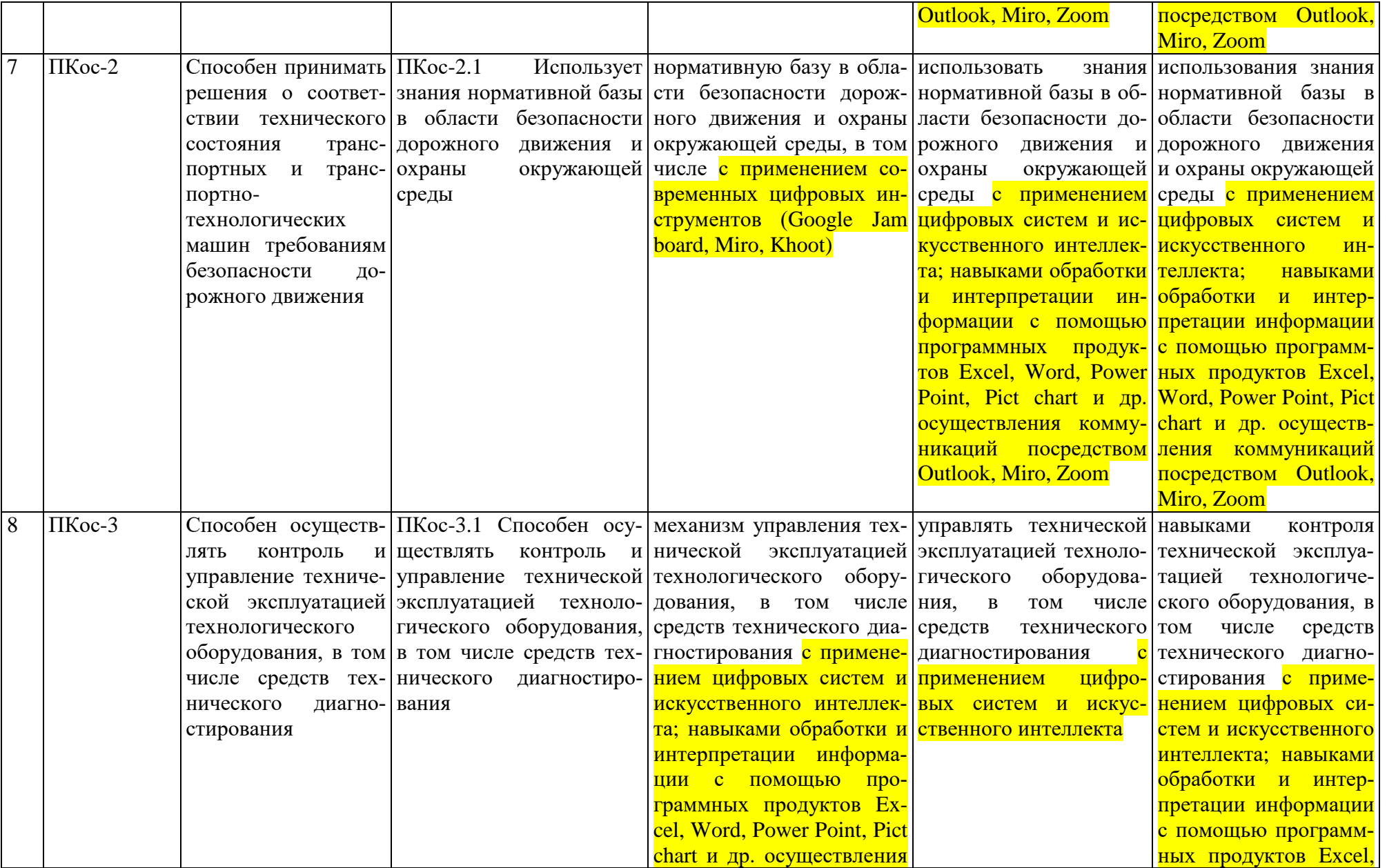

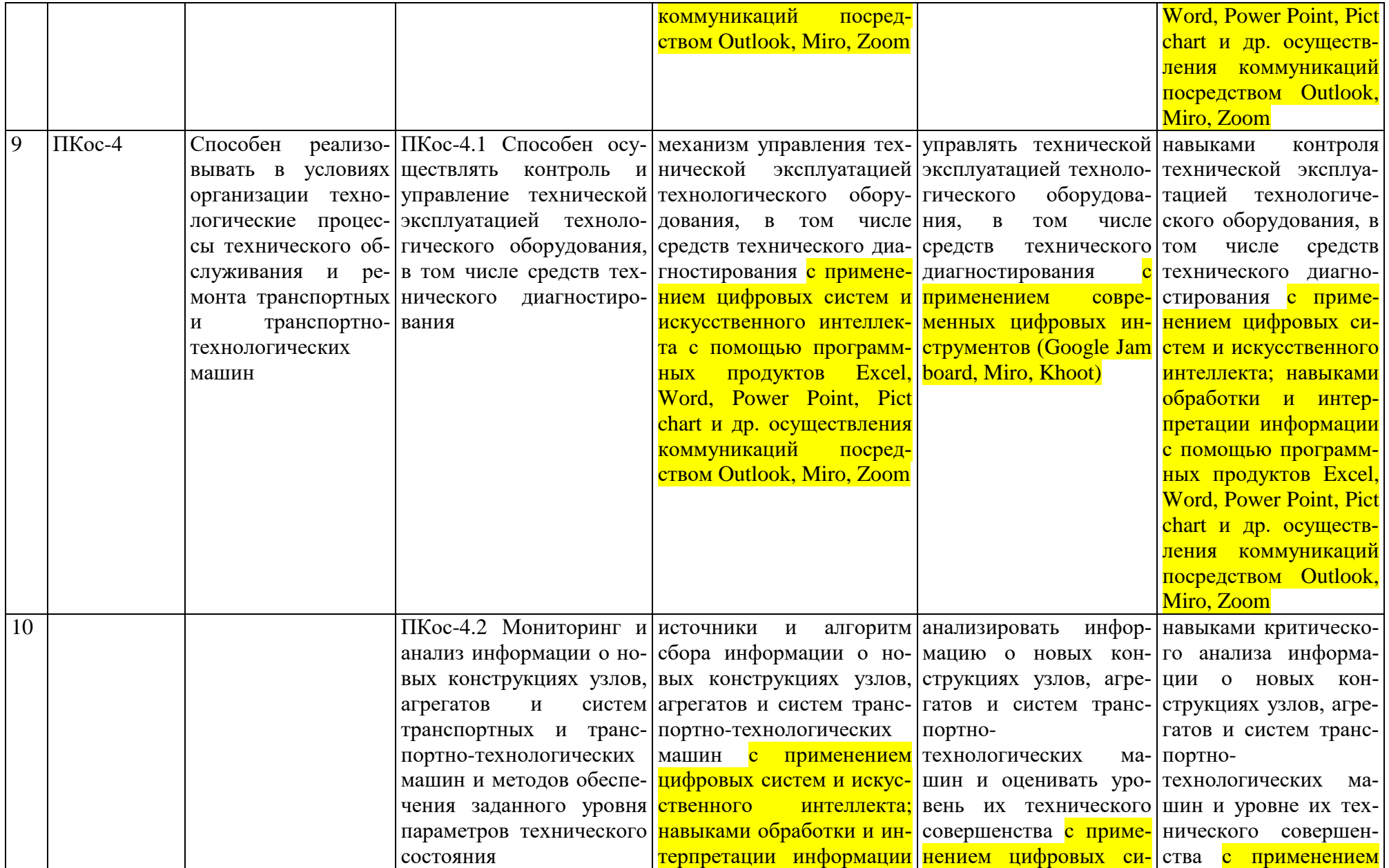

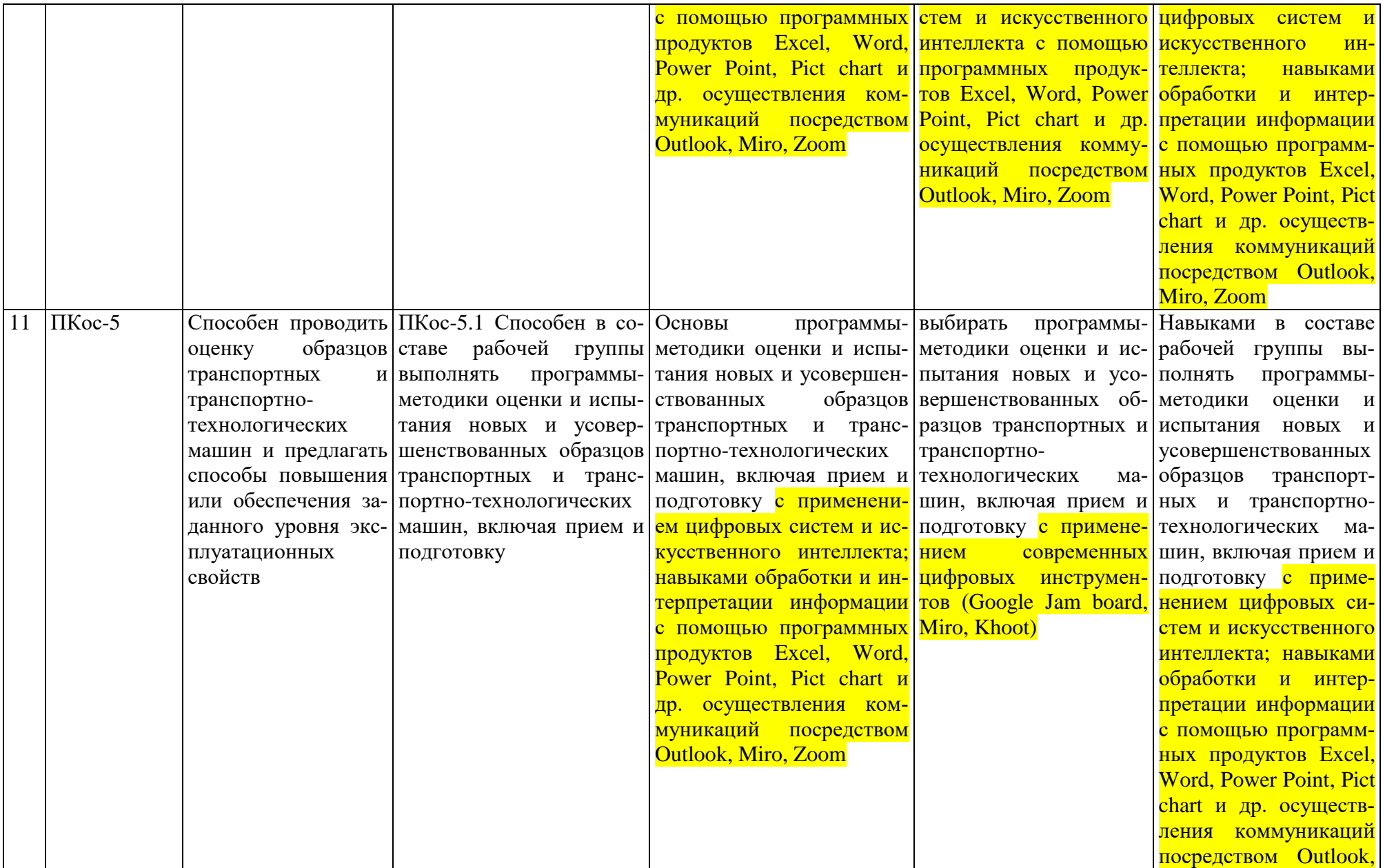

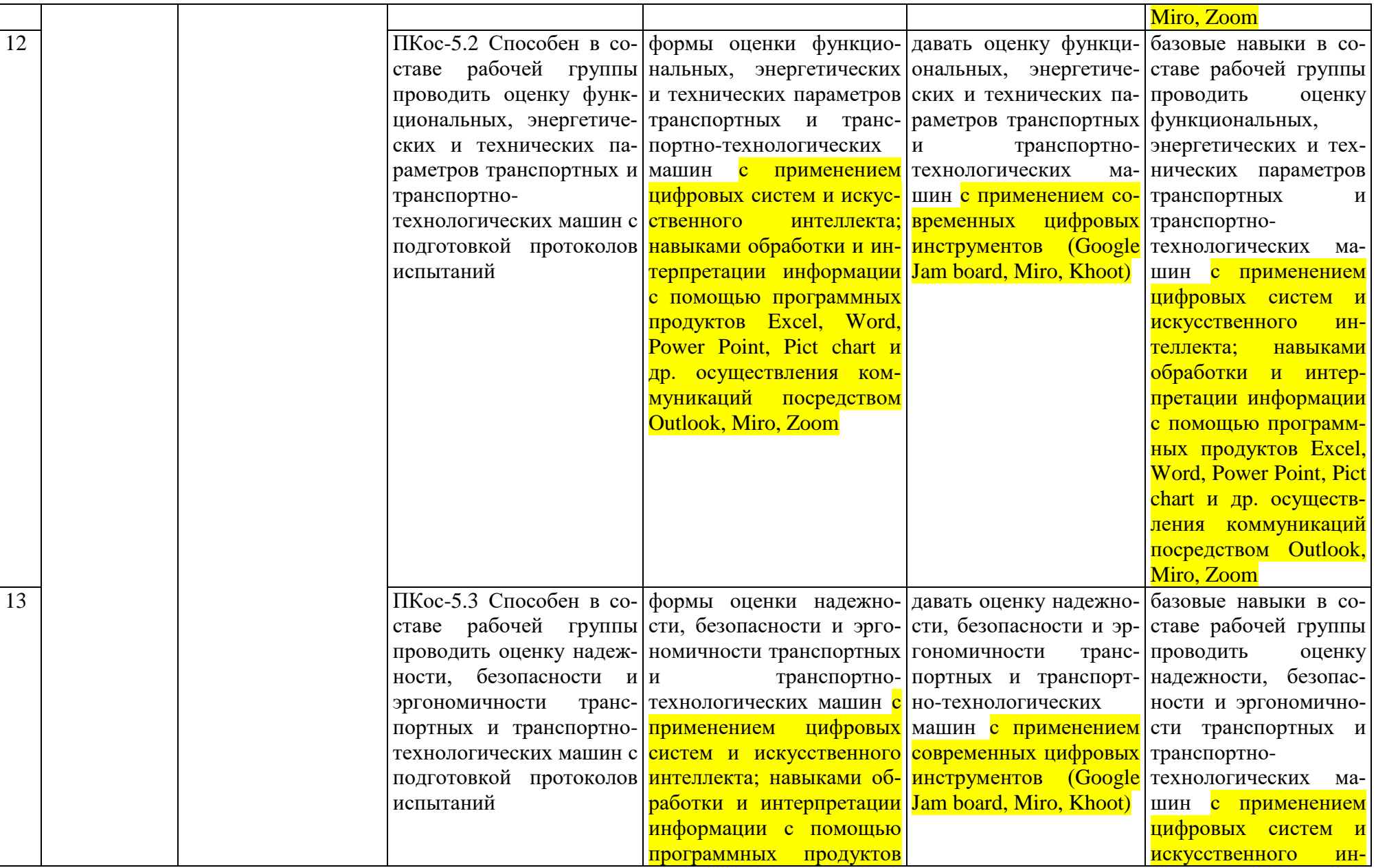

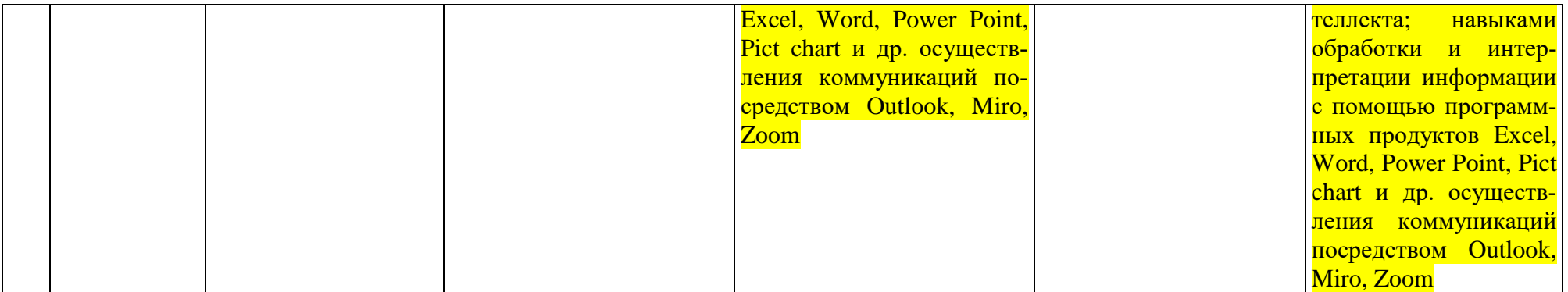

### **4. Структура и содержание дисциплины**

<span id="page-15-0"></span>Дисциплина «Искусственный интеллект, адаптивные модели дополненной и виртуальной реальности эксплуатации технологических машин» в соответствии с действующим Учебным планом изучается на четвертом курсе на кафедре «Технический сервис машин и оборудования».

## **4.1 Распределение трудоёмкости дисциплины по видам работ**

#### **по семестрам**

<span id="page-15-2"></span><span id="page-15-1"></span>Общая трудоёмкость дисциплины составляет **2 зач. ед. (72 часов), в том числе практическая подготовка: 2 часа**. Их распределение по видам работ представлено в таблице 2.

#### **ОЧНАЯ ФОРМА ОБУЧЕНИЯ**

Таблина 2

**Распределение трудоёмкости дисциплины по видам работ по семестрам**

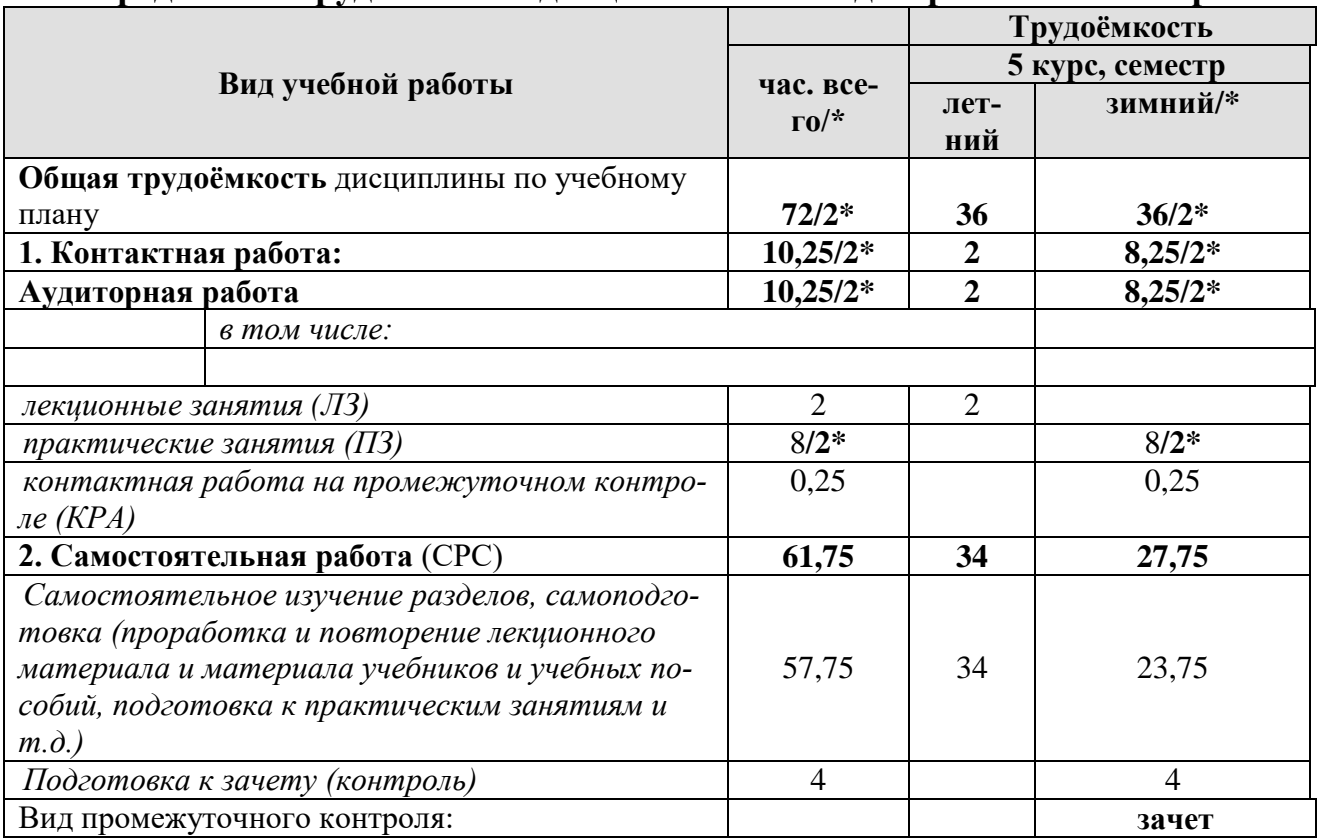

### **4.2 Содержание дисциплины**

<span id="page-15-3"></span>Дисциплина «Искусственный интеллект, адаптивные модели дополненной и виртуальной реальности эксплуатации технологических машин» включает в себя четыре темы для аудиторного и самостоятельного изучения.

Тематический план дисциплины представлен в таблице 3.

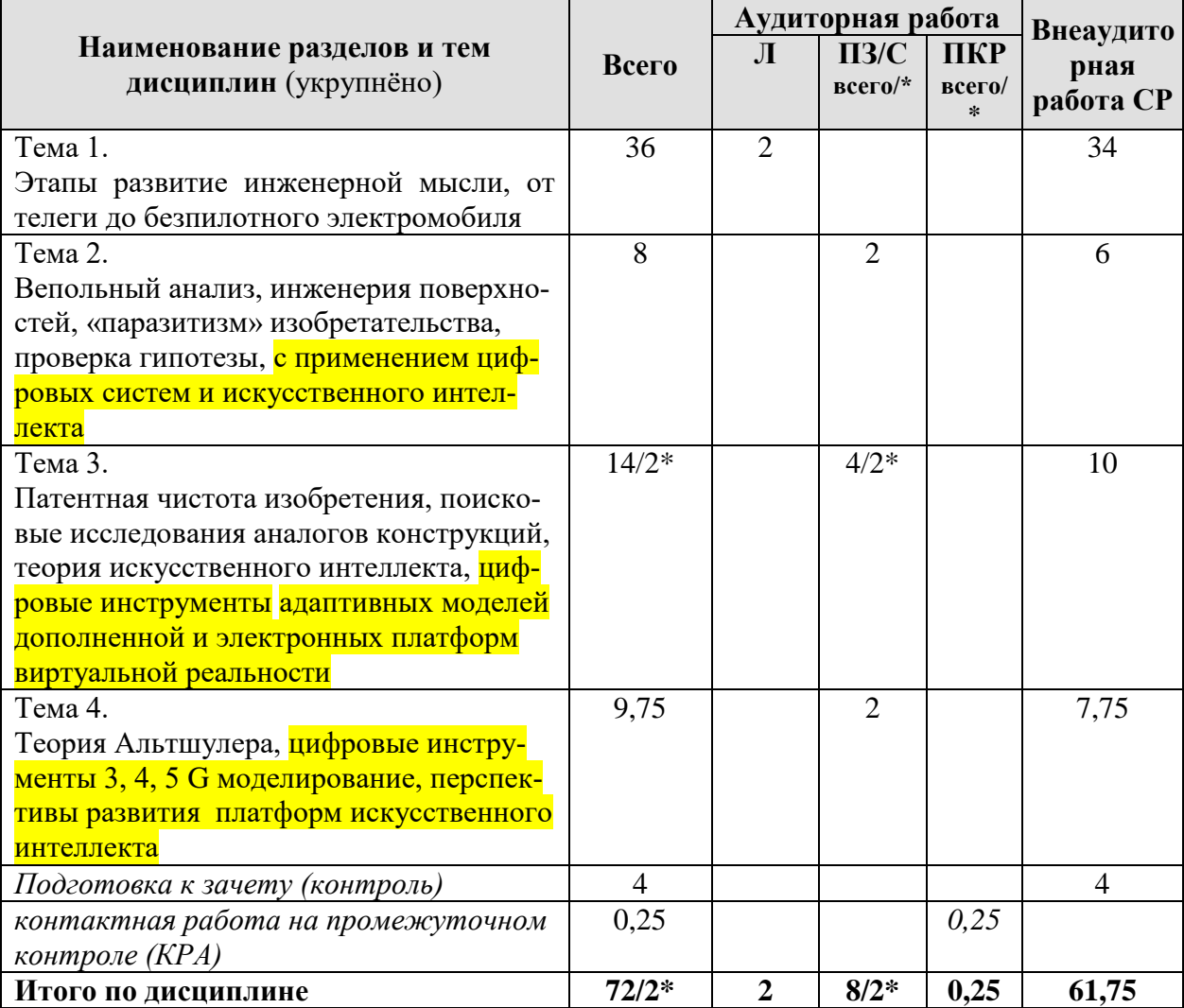

### **Тематический план учебной дисциплины**

#### **Содержание разделов и тем дисциплины**

**Тема 1. Этапы развитие инженерной мысли, от телеги до безпилотного электромобиля** (основы инвариантных понятий техники; функциональнофизический анализ технических объектов).

**Тема 2. Вепольный анализ, инженерия поверхностей, «паразитизм» изобретательства, проверка гипотезы, с применением цифровых систем и искусственного интеллекта** (критерии технических объектов; законы строения и развития техники и их приложение; постановка и анализ задачи, вепольный анализ, инженерия поверхностей, «паразитизм» изобретательства, проверка гипотезы).

**Тема 3. Патентная чистота изобретения, поисковые исследования аналогов конструкций, теория искусственного интеллекта, цифровые инструменты адаптивных моделей дополненной и электронных платформ виртуальной реальности** (метод эвристических приемов; «мозговой» штурм; морфологический анализ и синтез технических решений; реновация и обратный инжиниринг, теория искусственного интеллекта, адаптивные модели дополненной и виртуальной реальности).

Тема 4. Теория Альтшулера, цифровые инструменты 3, 4, 5 G моделирование, перспективы развития платформ искусственного интеллекта (теория решения изобретательских задач; автоматизированный синтез технических решений; автоматический поиск оптимальных технических решений; дополненная и виртуальная реальности)

# 4.3 Практические занятия

Таблица 4

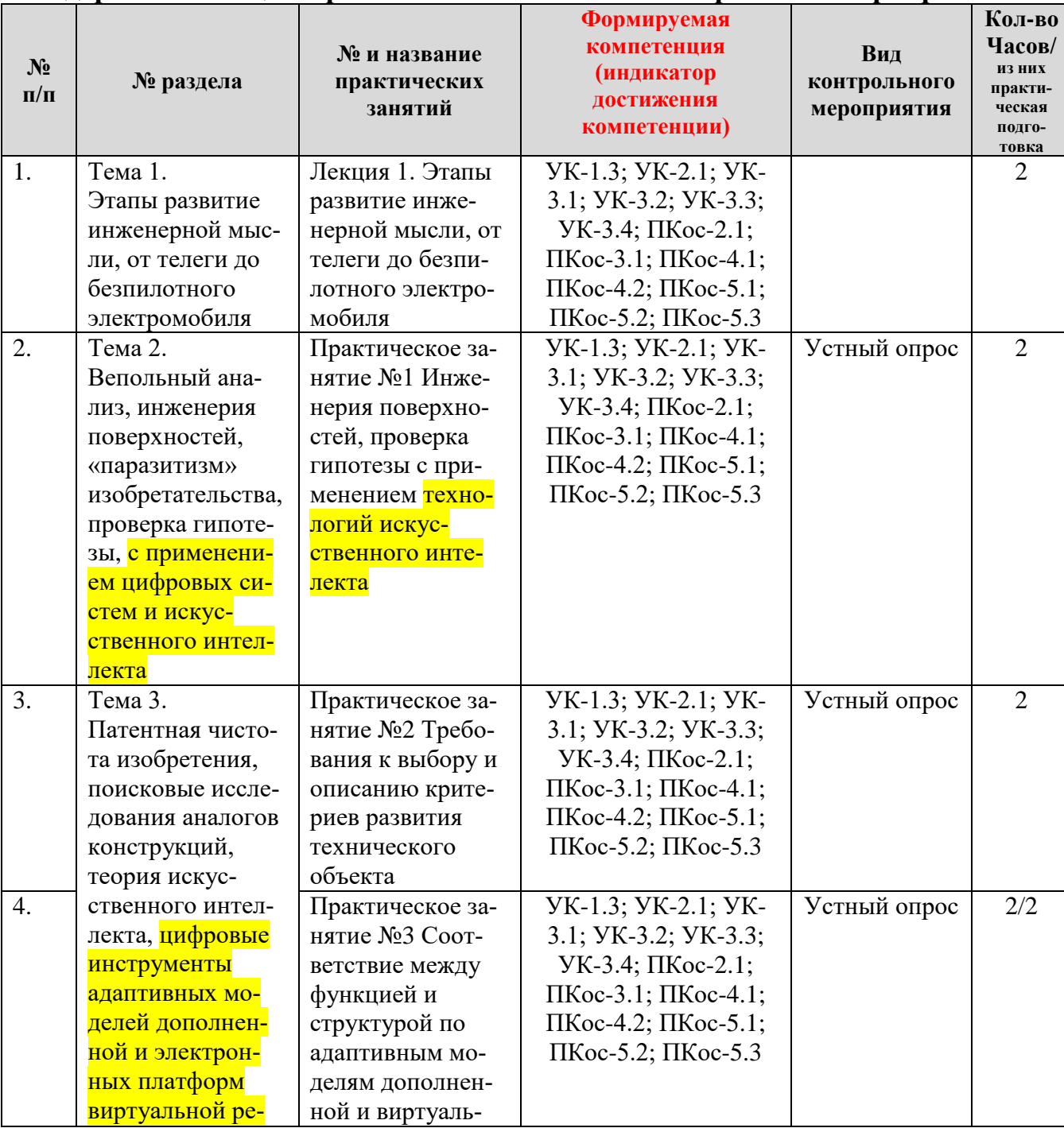

#### <span id="page-17-0"></span>Содержание лекций/практические занятия и контрольные мероприятия

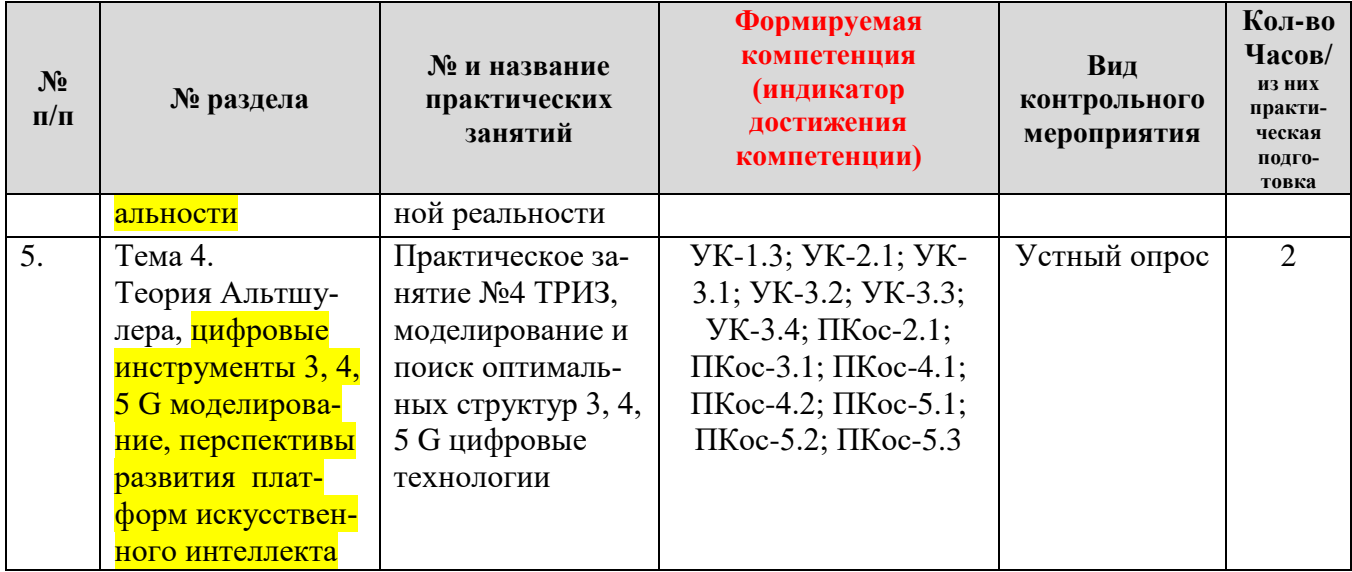

Таблица 5

# Перечень вопросов для самостоятельного изучения дисциплины

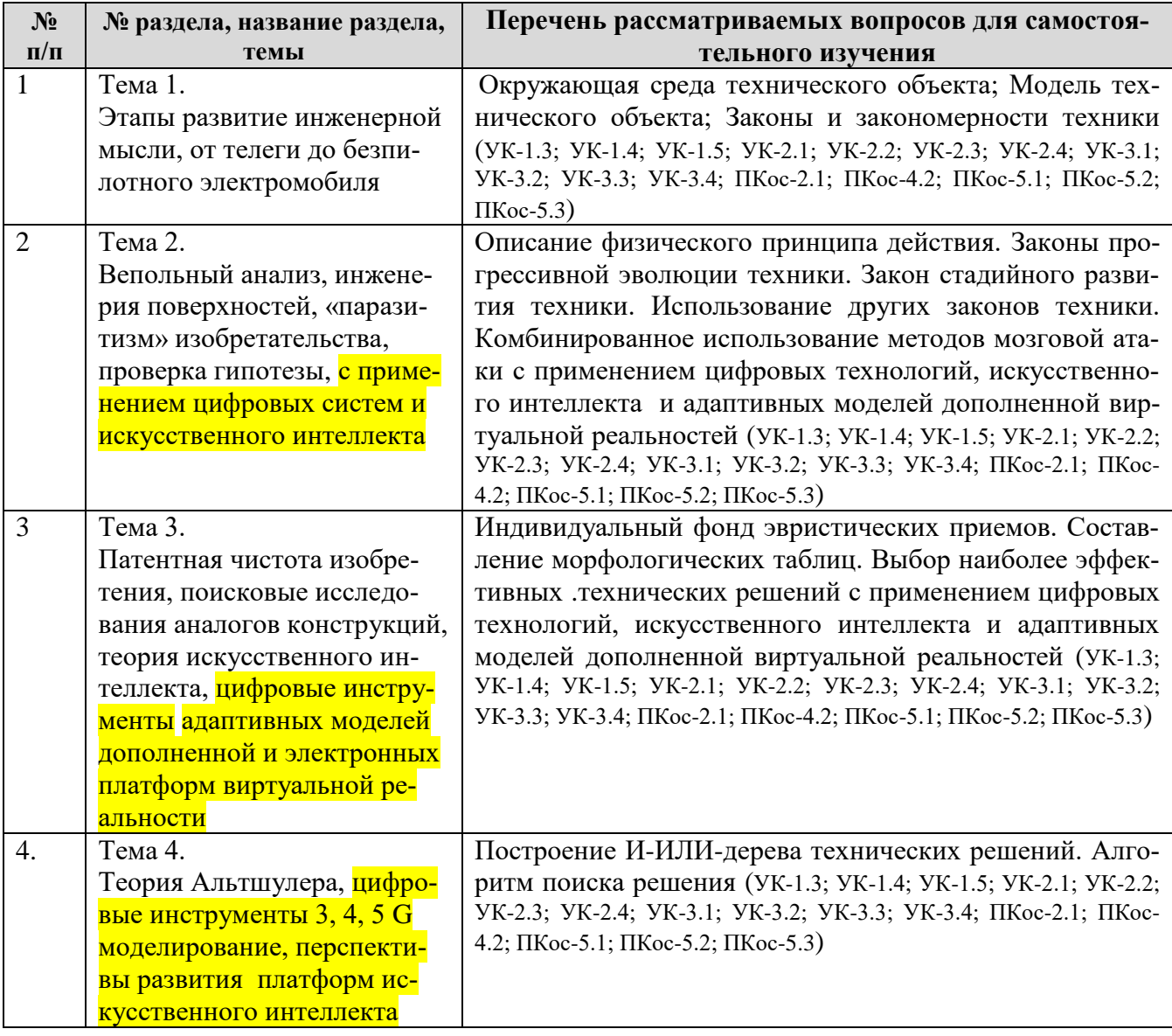

# **5. Образовательные технологии**

<span id="page-19-0"></span>В учебном процессе предполагается использовать компьютерную технику и специальные программные средства для аудиторного обучения и самостоятельного изучения отдельных разделов дисциплины.

#### **Современные образовательные технологии:**

*Формат проведения занятий•*

Применение problem-based learningк пулу дисциплины Learningbycontinuous doing (обучение на базе сквозных кейсов)• Learningbycontinuous collaboration (задания выполняются в командах)• Learningbycontinuous testing (тестирование до -во время курса -после) *Технические средства•*

Облачные сервисы (Google Drive, Dropbox, Яндекс диск)•

Сервисы для командной работы (Trello,Miro, MS Teams, Google Docs, Google Sheets)•

Перечень информационно-коммуникационных технологий для демонстрации на занятиях представлен в таблице 6.

Таблица 6

# **Применение активных и интерактивных образовательных технологий**

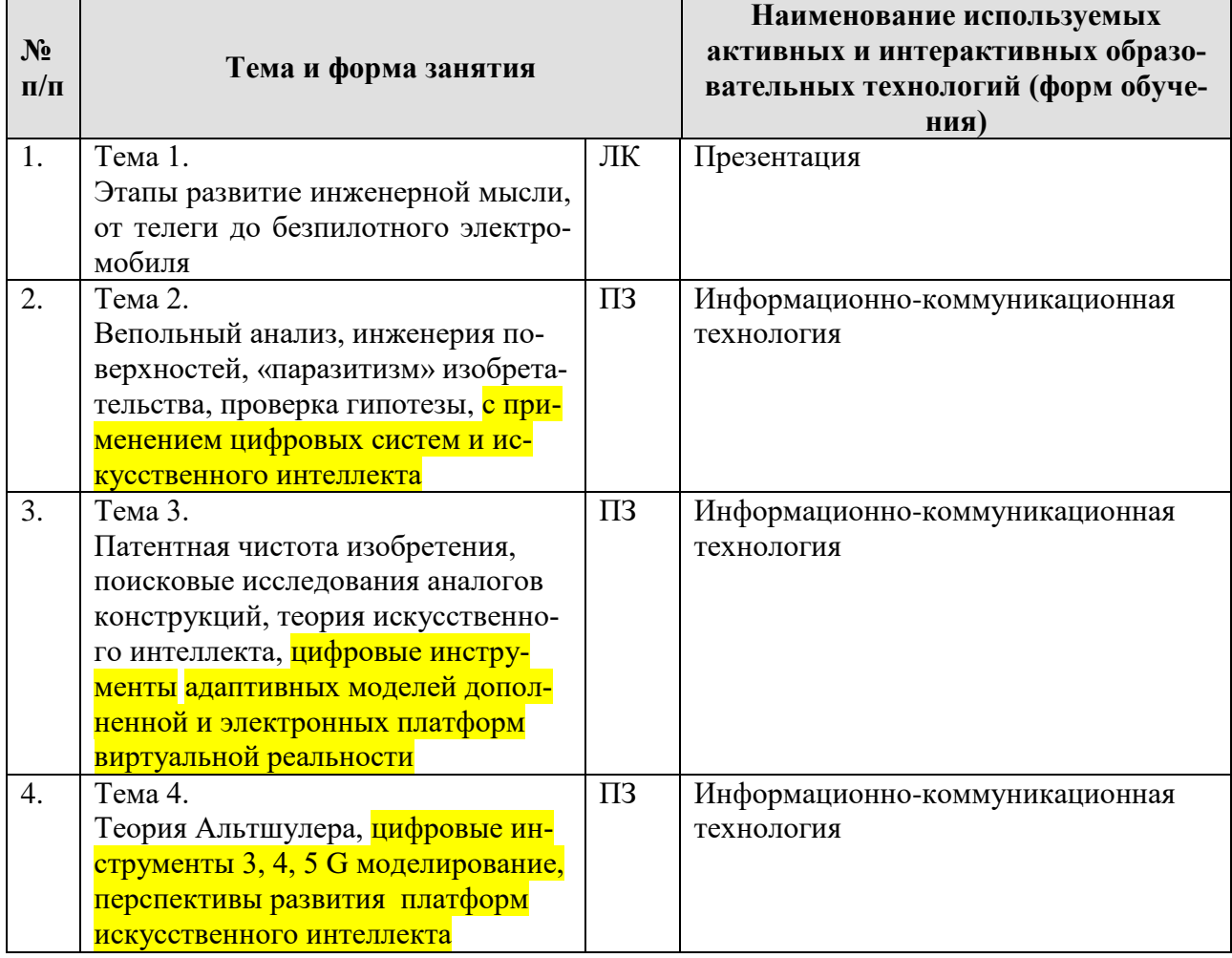

## <span id="page-20-0"></span>**6. Текущий контроль успеваемости и промежуточная аттестация по итогам освоения дисциплины**

При изучении разделов дисциплины «Искусственный интеллект, адаптивные модели дополненной и виртуальной реальности эксплуатации технологических машин» в течение семестра используются следующие виды контроля:

- текущий,

- промежуточный.

**Текущий контроль**: успеваемости студентов осуществляется в процессе освоения дисциплины в форме контроля посещаемости студентами практических занятий; с помощью опроса по теме практических занятий; оценки самостоятельной работы студентов по подготовке к практическим занятиям.

**Промежуточный контроль знаний:** проводится в форме контроля по дисциплине – зачет.

# <span id="page-20-1"></span>**6.1. Типовые контрольные задания или иные материалы, необходимые для оценки знаний, умений и навыков и (или) опыта деятельности**

# 1) **Перечень вопросов к устному опросу**

# **Практическое занятие №1. «Инженерия поверхностей, проверка гипотезы с применением технологий искусственного интеллекта»**

- 1. Дайте определение уровню совершенства конструкции?
- 2. Какое влияние оказывает на конструкцию поверхность изделия?
- 3. В чем сущность контроля поверхности?
- 4. Какие методы проверки гипотезы Вы знаете?

# **Практическое занятие №2. «Требования к выбору и описанию критериев развития технического объекта»**

- 1. В чем заключается принцип «избыточности»?
- 2. Что регулирует технический регламент?
- 3. Перечислите показатели совершенства конструкции.

4. Как называется наука, изучающая психологические особенности труда человека при взаимодействии его с техническими средствами?

# **Практическое занятие №3. «Соответствие между функцией и структурой по адаптивным моделям дополненной и виртуальной реальности»**

- 1. Что характеризует понятие «целевая» функция??
- 2. Как может функционировать человек в системе «человек-машина»?
- 3. Наука, позволяющая установить единый подход к измерениям во всем многообразии связанных с ними задач, называется…
- 4. В чем конструктивное отличие модельных рядов ТТМиК?

# **Практическое занятие №4. «ТРИЗ, моделирование и поиск оптимальных структур 3, 4, 5 G»**

- 1. Что позволяет достичь ТРИЗ?
- 2. В чем особенности конструирования 3 G?
- 3. В чем особенности конструирования 4 G?
- 4. В чем особенности конструирования 5 G?

### Критерии оценки защиты практической работы:

Критерии оценки выполнения и защиты практической работы представлены в таблице 7.

Таблица 7

Критерии оценки выполнения и защиты практической работы

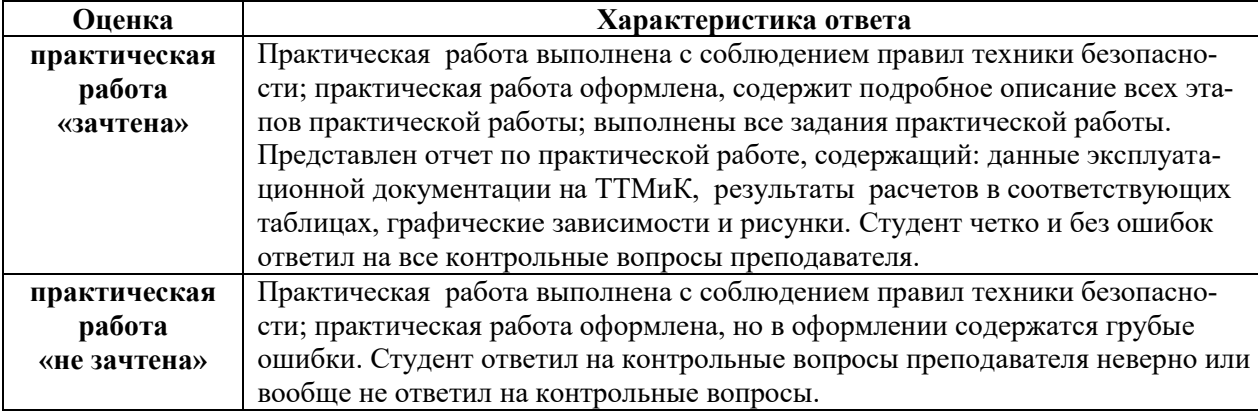

# 2) Перечень вопросов, выносимых на промежуточную аттестацию (зачет)

1 Охарактеризуйте кратко существо и роль научного метода в работе инженера и исследователя.

2 Что такое гипотеза?

3 Сформулируйте определение естественнонаучного закона.

4 Что такое парадокс и какую роль имеют парадоксы в развитии знаний?

5 Сформулируйте определение понятия теория.

6 В чем существо метода мозговой атаки?

7 Какие методы теоретических и экспериментальных исследований вам известны?

8 Чем отличаются фундаментальные и прикладные исследования?

9 Чем отличается эксперимент от наблюдения?

10 Назовите основные этапы научно-исследовательской работы.

11 Дайте классификацию источников научной и технической информации.

12 Какие источники научной и научно-технической информации относятся к первичным?

13 Что такое вторичные источники информации?

14 Какие требования предъявляются к обзору литературы в отчете по НИР?

15 Сформулируйте принципы поиска научно-технической информации с использованием сети Интернет.

16 Какие поисковые системы вам известны?

17 Как формируется запрос для поиска информации с использованием поисковых систем?

18 Какие требования предъявляются к конспекту научно-технической публикации?

19 Составьте краткую аннотацию статьи, заданной преподавателем.

20 Какие источники информации используются в процессе патентного поиска?

21 Какие требования предъявляются к регистрации первичных экспериментальных данных?

22 Сформулируйте основные правила ведения лабораторного журнала.

23 Какие формы представления первичных экспериментальных данных вам известны?

24 Какие правила необходимо соблюдать при составлении таблиц экспериментальных данных.

25 Назовите основные правила построения графиков. Какими соображениями руководствуются при выборе координатной сетки?

26 Какие требования предъявляются к научной статье?

27 Какие виды научных докладов Вам известны, чем они отличаются?

# 6.2. Описание показателей и критериев контроля успеваемости, описание шкал оценивания

<span id="page-22-0"></span>Для допуска к промежуточному контролю (зачет) по дисциплине «Искусственный интеллект, адаптивные модели дополненной и виртуальной реальности эксплуатации технологических машин» студенту в семестре необходимо выполнить учебный план по дисциплине, включающий в себя посещение практических занятий и их выполнение.

Для оценки знаний, умений, навыков и формирования компетенции по дисциплине «Искусственный интеллект, адаптивные модели дополненной и виртуальной реальности эксплуатации технологических машин» применяется традиционная система контроля и оценки успеваемости студентов.

Критерии выставления «зачета» проводится по системе: «зачет», «незачет» представлены в таблица 8.

Таблица 8

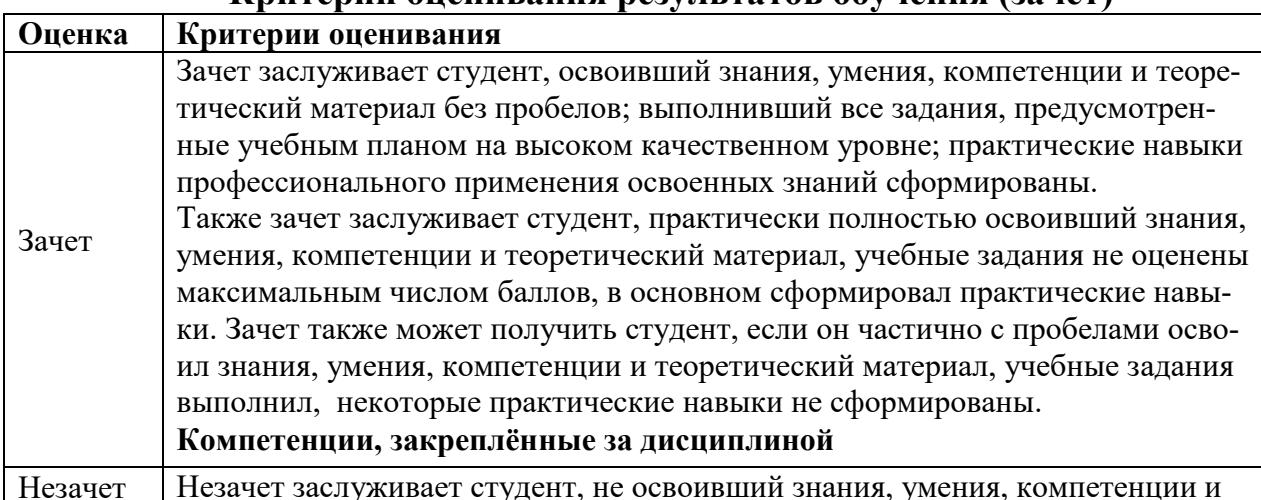

# Критерии опенивания результатов обучения (зачет)

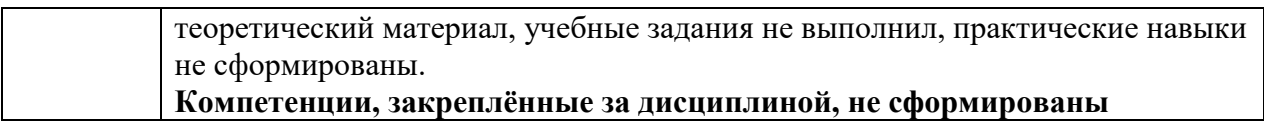

### <span id="page-23-1"></span><span id="page-23-0"></span>**7. Учебно-методическое и информационное обеспечение дисциплины**

#### **7.1 Основная литература**

1. Изобретательство и патентоведение: рекомендовано УМО вузов РФ по агроинженерному образованию в качестве учебного пособия для студентов, осваивающих образовательные программы бакалавриата и магистратуры по направлению подготовки "Агроинженерия" / И. Н. Кравченко [и др.]; Российский государственный аграрный университет - МСХА им. К. А. Тимирязева (Москва). — Москва: РГАУ-МСХА им. К. А. Тимирязева, 2016. — 202 с. — Коллекция: Учебная и учебно-методическая литература. — Систем. требования : Режим доступа: свободный: http://elib.timacad.ru/dl/local/3337.pdf. - Загл. с титул. экрана. - Электрон. версия печ. публикации. <URL[:http://elib.timacad.ru/dl/local/3337.pdf>](http://elib.timacad.ru/dl/local/3337.pdf).

2. Пчелкин, Виктор Владимирович. Основы научной деятельности: учебное пособие / В. В. Пчелкин, Т. И. Сурикова, К. С. Семенова; Российский государственный аграрный университет - МСХА имени К. А. Тимирязева (Москва). — Электрон. текстовые дан. — Москва: РГАУ-МСХА им. К. А. Тимирязева, 2018. — 138 с. — Коллекция: Учебная и учебно-методическая литература. — Режим доступа : http://elib.timacad.ru/dl/local/umo200.pdf. - Загл. с титул. экрана. - Электрон. версия печ. публикации . - https://doi.org/10.34677/2018.200. — <URL[:http://elib.timacad.ru/dl/local/umo200.pdf>](http://elib.timacad.ru/dl/local/umo200.pdf).

3. Баранова, Екатерина Михайловна. Методика профессионального обучения: учебное пособие / Е. М. Баранова; Российский государственный аграрный университет - МСХА имени К. А. Тимирязева (Москва). — Электрон. текстовые дан. — Москва: РГАУ-МСХА им. К. А. Тимирязева, 2019. — 172 с. — Коллекция: Учебная и учебно-методическая литература. — Режим доступа : http://elib.timacad.ru/dl/local/umo425.pdf. - Загл. с титул. экрана. https://doi.org/10.34677/2019.014. —

<span id="page-23-2"></span><URL[:http://elib.timacad.ru/dl/local/umo425.pdf>](http://elib.timacad.ru/dl/local/umo425.pdf)

### **7.2 Дополнительная литература**

1. Сладкова, Ольга Борисовна. Основы научно-исследовательской работы (практикум). = Basis of scientific research: textbook: учебное пособие / О. Б. Сладкова, Ю. Г. Панюкова; Российский государственный аграрный университет - МСХА имени К. А. Тимирязева (Москва). — Электрон. текстовые дан. — Москва: РГАУ-МСХА им. К. А. Тимирязева, 2021. — 61 с.: табл. — Коллекция: Учебная и учебно-методическая литература. — Режим доступа : http://elib.timacad.ru/dl/local/s20211709.pdf. - Загл. с титул. экрана. - Электрон.

версия печ. публикации . - https://doi.org/10.26897/978-5-9675-1842-3-2021-61. — <URL[:http://elib.timacad.ru/dl/local/s20211709.pdf>](http://elib.timacad.ru/dl/local/s20211709.pdf).

2. Рекс, Леонид Мечеславович. Системные исследования и информатика деятельно-техно-природных систем. Часть 2. Исследования и менеджмент деятельно-техно-природных систем: учебное пособие. Пособие предназначено для аспирантов, магистров и студентов, обучающихся по специальностям экологического профиля и природообустройства. / Л. М. Рекс; Российская академия сельскохозяйственных наук (Москва), Всероссийский научноисследовательский институт гидротехники и мелиорации имени А.Н. Костякова. — Электрон. текстовые дан. — Москва, 2007. — 249 с.: рис., табл. — Коллекция: Учебная и учебно-методическая литература. — Режим доступа : http://elib.timacad.ru/dl/local/pr44.pdf. - Загл. с титул. экрана. <URL[:http://elib.timacad.ru/dl/local/pr44.pdf>](http://elib.timacad.ru/dl/local/pr44.pdf).

3. Голубев, Алексей Валерианович. Основы инновационного развития российского АПК: монография / А. В. Голубев; Российский государственный аграрный университет - МСХА имени К. А. Тимирязева (Москва). — Электрон. текстовые дан. — Москва: РГАУ-МСХА им. К. А. Тимирязева, 2016. — 188 с. — Коллекция: Монографии. — Посвящается 150-летию РГАУ-МСХА имени К. А. Тимирязева. — Режим доступа : http://elib.timacad.ru/dl/full/3976.pdf. - Загл. с титул. экрана. — <URL[:http://elib.timacad.ru/dl/full/3976.pdf>](http://elib.timacad.ru/dl/full/3976.pdf).

#### **7.3 Нормативные правовые акты**

<span id="page-24-0"></span>1. Стратегия машинно-технологической модернизации сельского хозяйства России на период до 2020 г. - М.: ФГНУ «Росинформагротех», 2009. - 80 с.

2. Федеральный закон «О техническом регулировании»

3. Общий технический регламент «О безопасной эксплуатации и утилизации машин и оборудования»

4. Технический регламент «О безопасной эксплуатации колесных транспортных средств»

5. Технический регламент «О безопасности автотранспортных средств»

6. Технический регламент «О безопасности колесных транспортных средств и их компонентов»

7. Технический регламент «О безопасности тракторов, сельскохозяйственных машин и машин для лесного хозяйства»

8. ГОСТ Р 51751-2001 Контроль неразрушающий. Контроль неразрушающий состояния материала ответственных высоконагружаемых элементов технических систем, подвергаемых интенсивным термосиловым воздействиям. Общие требования к порядку выбора методов.

#### **7.4 Методические указания, рекомендации и другие материалы к занятиям**

<span id="page-24-1"></span>1. Аверченков В.И. Методы инженерного творчества [Электронный ресурс]: учебное пособие/ Аверченков В.И., Малахов Ю.А.— Электрон. текстовые данные.— Брянск: Брянский государственный технический университет, 2012.— 110 c.— http://www.iprbookshop.ru/6999.— ЭБС «IPRbooks».

2. Заенчик В.М., Карачев А.А., Шмелев В.Е. Основы творческоконструкторской деятельности: Методы и организация. - М., Издательский центр «Академия». 2004 – 256 с.

3. Шустов М.А. Методические основы инженерно-технического творчества [Электронный ресурс]: учебное пособие/ Шустов М.А.— Электрон. текстовые данные.— Томск: Томский политехнический университет, 2013.— 140 c.— http://www.iprbookshop.ru/34679.— ЭБС «IPRbooks».

# **7.5 Журналы, периодические издания**

Автомобильная промышленность", "Вестник машиностроения", "Грузовик", "Мелиорация", "Приводная техника", "Природообустройство", "Строительные и дорожные машины", "Строительные, дорожные и коммунальные машины и оборудование", "Автомобилестроение. Реферативный журнал" и пр..

## <span id="page-25-0"></span>**8. Перечень ресурсов информационно-телекоммуникационной сети «Интернет», необходимых для освоения дисциплины**

Для освоения дисциплины необходимы следующие ресурсы информационно-телекоммуникационной сети «Интернет»:

1. Электронная библиотечная система.<http://www.library.timacad.ru/> (открытый доступ)

2. Научная электронная библиотека «КиберЛенинка».<https://cyberleninka.ru/> (открытый доступ)

3. Российская государственная библиотека. <https://www.rsl.ru/> (открытый доступ)

4. Научная электронная библиотека eLIBRARY.RU. <https://elibrary.ru/defaultx.asp> (открытый доступ)

5. Сайты: http://www.fips.ru/,

http://patents-and-licences.webzone.ru/,

http://www.patent-mcci.ru/rus/rus-start.shtml,

http://www.patgar.ru/art1.html,

http://www.nlr.ru:8101/res/inv/ic/patent1.htm.

http://encycl.yandex.ru (Энциклопедии и словари).

# <span id="page-25-1"></span>**9. Перечень программного обеспечения и информационных справочных систем**

*Аналитика данных*

Python, R, Java,C++, MATLAB, Big Data, Data Science

*Технические средства•*

Облачные сервисы (Google Drive, Dropbox, Яндекс диск)•

Сервисы для командной работы (Trello, Miro, MS Teams, Google Docs, Zoom)• *Цифровой дизайн*

Photoshop, Adobe CS, Print Design, Photography, Adobe Flash, PowerPoint *Управление продуктом* Google Analytics, Excel, UserTesting *Цифровой маркетинг* Google AdWords, Facebook, Instagram, YouTube, ВКонтакте (ВК), GooglePlus,

**Twitter** 

Таблица 9

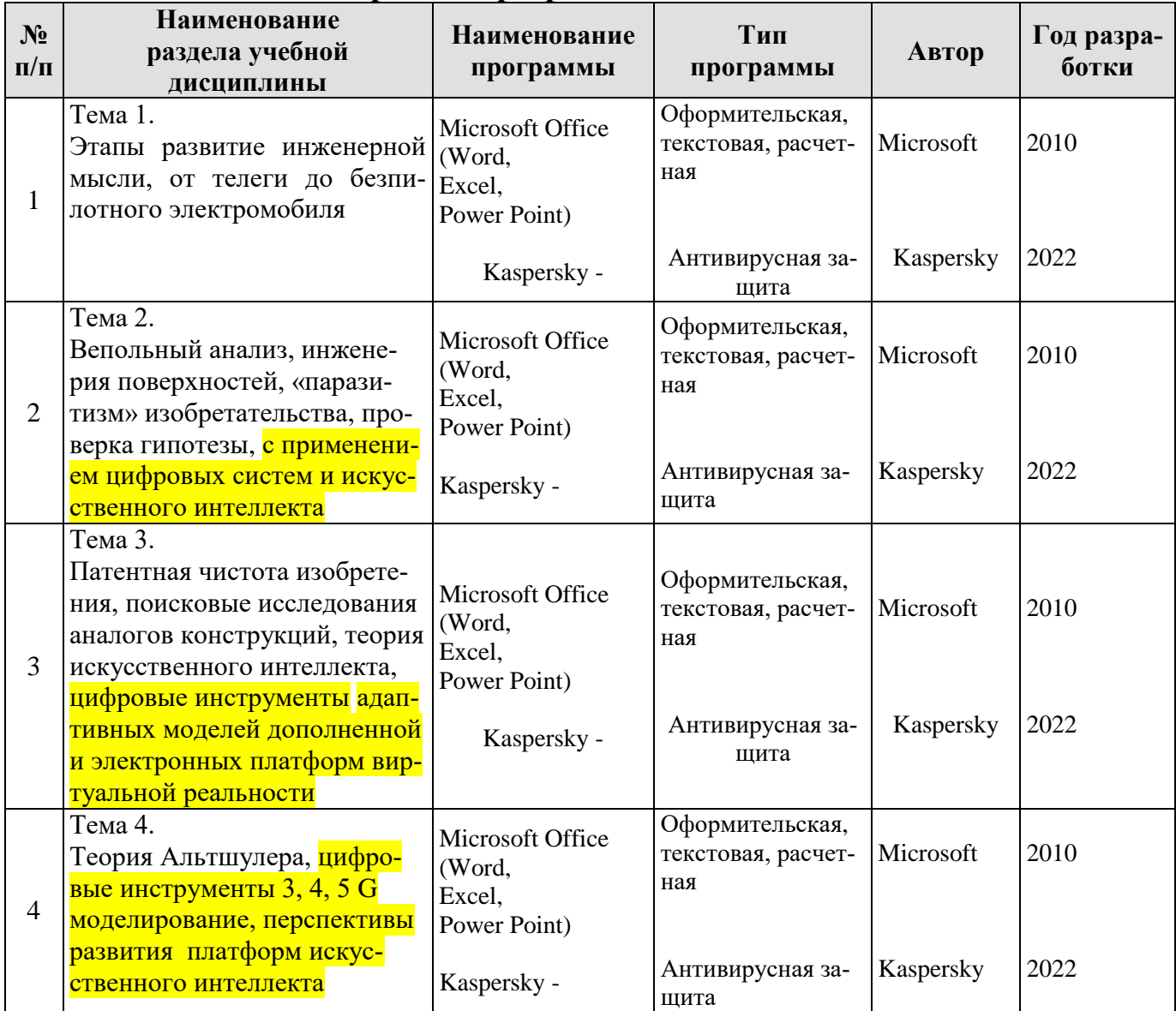

# **Перечень программного обеспечения**

# <span id="page-26-0"></span>**10. Описание материально-технической базы, необходимой для осуществления образовательного процесса по дисциплине**

Таблица 10

**Сведения об обеспеченности специализированными аудиториями, кабинетами, лабораториями** 

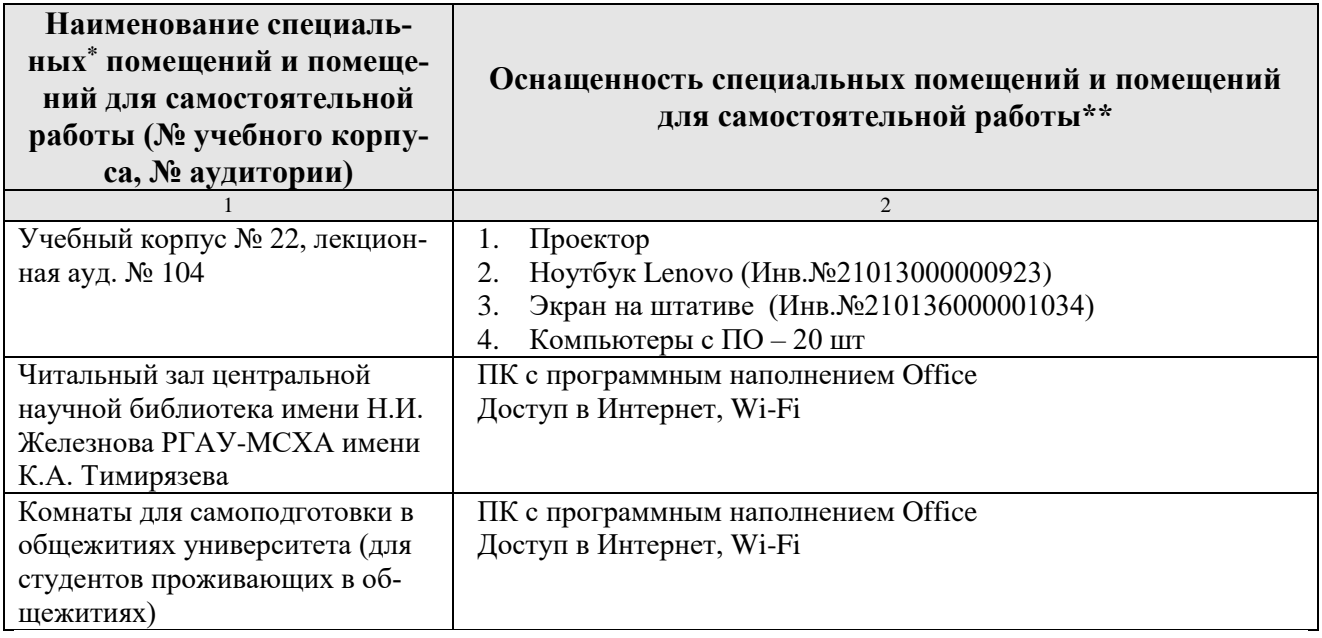

# <span id="page-27-0"></span>**11. Методические рекомендации обучающимся по освоению дисциплины**

Образовательный процесс по дисциплине «Искусственный интеллект, адаптивные модели дополненной и виртуальной реальности эксплуатации технологических машин» организован в форме учебных занятий (контактная работа (аудиторной и внеаудиторной) обучающихся с преподавателем и самостоятельная работа обучающихся). Учебные занятия (в том числе по реализации практической подготовки) представлены следующими видами, включая учебные занятия, направленные на практическую подготовку обучающихся и проведение текущего контроля успеваемости:

практические занятия;

групповые консультации;

индивидуальные консультации и иные учебные занятия, предусматривающие индивидуальную работу преподавателя с обучающимся;

самостоятельная работа обучающихся;

занятия иных видов.

На учебных занятиях обучающиеся выполняют запланированные настоящей программой отдельные виды учебных работ, в том числе отдельных элементов работ, связанных с будущей профессиональной деятельностью.

Дисциплина «Искусственный интеллект, адаптивные модели дополненной и виртуальной реальности эксплуатации технологических машин» подразумевает значительный объем самостоятельной работы студентов. Для изучения дисциплины необходимо использовать информационно-справочные и поисковые ресурсы Интернет.

*Сквозные кейсы: data-driven решения прикладные* DATA AND ANALYTICS данные и аналитика TAKING DECISION принятие решения *исследовательские* ECONOMETRICS AND MACHINE LEARNING эконометрика и машин ное обучение

TAKING DECISION принятие решения

#### Виды и формы отработки пропущенных занятий

Студент, пропустивший практическую работу, должен самостоятельно изучить теоретический материал по теме практической работы, порядок ее проведения и отработать ее в соответствии с установленным кафедрой графиком отработок практических занятий.

#### 12. Методические рекомендации преподавателям по организации обучения по дисциплине

При организации учебного процесса по изучению дисциплины «Искусственный интеллект, адаптивные модели дополненной и виртуальной реальности эксплуатации технологических машин» необходимо учитывать принципиальную особенность концепции ФГОС ВО - их компетентностную ориентацию. Компетентностный подход - подход, нацеленный на результат образования, где в качестве результата рассматривается не столько сумма усвоенной информации, а способность человека принимать решения в различных ситуациях и нести за них ответственность. Это предопределяет необходимость перестройки содержания и технологий обучения, обеспечивающих достижение ожидаемых результатов, совершенствование средств и процедур оценки этих результатов, а также индивидуальных оценочных средств для студентов.

При обучении дисциплине «Искусственный интеллект, адаптивные модели дополненной и виртуальной реальности эксплуатации технологических машин» следует учитывать последние достижения науки и техники в области цифровых технологий и ИИ для производства и ремонта транспортнотехнологических машин и комплексов, действующие законодательные и нормативные акты. На практических занятиях наиболее важные положения, студенты должны иметь возможность фиксировать, путём конспектирования материала или иными средствами, для чего преподаватель должен делать в определённых местах соответствующие акценты.

Программу разработал:

Севрюгина Надежда Савельевна к.т.н., доцент

(подпись)

29

#### **РЕЦЕНЗИЯ**

#### на рабочую программу дисциплины «Искусственный интеллект, адаптивные модели дополненной и виртуальной реальности эксплуатации технологических машин» ОПОП ВО по направлению 23.03.03 «Эксплуатация транспортно-технологических машин и комплексов», направленность Сервис транспортных и технологических машин (квалификация выпускника - бакалавр)

Голиницкий Павел Вячеславович, доцент кафедры метрологии, стандартизации и управления качеством (далее по тексту рецензент), проведена рецензия рабочей программы дисциплины «Искусственный интеллект, адаптивные модели дополненной и виртуальной реальности эксплуатации технологических машин» ОПОП ВО по направлению 23.03.03 «Эксплуатация транспортно-технологических машин и комплексов» направленности «Сервис транспортных и технологических машин» (уровень обучения - бакалавриат) разработанной в ФГБОУ ВО «Российский государственный аграрный университет - МСХА имени К.А. Тимирязева», на кафедре технического сервиса машин и оборудования (разработчик - Севрюгина Надежда Савельевна, доцент, K.T.H.).

Рассмотрев представленные на рецензию материалы, рецензент пришел к следующим выводам:

1. Предъявленная рабочая программа дисциплины «Искусственный интеллект, адаптивные модели дополненной и виртуальной реальности эксплуатации технологических машин» (далее по тексту Программа) соответствует требованиям ФГОС ВО по направлению 23.03.03 «Эксплуатация транспортно-технологических машин и комплексов». Программа содержит все основные разделы, соответствует требованиям к нормативно-методическим документам.

2. Представленная в Программе актуальность учебной дисциплины в рамках реализации ОПОП ВО не подлежит сомнению - дисциплина относится к дисциплинам по выбору вариативной части учебного цикла - Б1.

3. Представленные в Программе цели дисциплины соответствуют требованиям ФГОС ВО направления 23.03.03 «Эксплуатация транспортно-технологических машин и комплексов».

4. В соответствии с Программой за дисциплиной «Искусственный интеллект, адаптивные модели дополненной и виртуальной реальности эксплуатации технологических машин» закреплено 8 компетенций. Дисциплина «Искусственный интеллект, адаптивные модели дополненной и виртуальной реальности эксплуатации технологических машин» и представленная Программа способна реализовать их в объявленных требованиях, в соответствии с требованиями трудовых функций профессионального стандарта 13.001 «Специалист в области механизации сельского хозяйства», 31.004 «Специалист по мехатронным системам автомобиля», 33.005 «Специалист по техническому диагностированию и контролю технического состояния автотранспортных средств при периодическом техническом осмотре», 40.108 «Специалист по неразрушающему контролю». Результаты обучения, представленные в Программе в категориях знать, уметь, владеть соответствуют специфике и содержанию дисциплины и демонстрируют возможность получения заявленных результатов.

5. Общая трудоёмкость дисциплины «Искусственный интеллект, адаптивные модели дополненной и виртуальной реальности эксплуатации технологических машин» составляет 2 зачётные единицы (72 часа, в том числе практическая подготовка - 2 часа).

6. Информация о взаимосвязи изучаемых дисциплин и вопросам исключения дублирования в содержании дисциплин соответствует действительности. Дисциплина «Искусственный интеллект, адаптивные модели дополненной и виртуальной реальности эксплуатации технологических машин» взаимосвязана с другими дисциплинами ОПОП ВО и Учебного плана по направлению 23.03.03 «Эксплуатация транспортнотехнологических машин и комплексов» и возможность дублирования в содержании OTCVTCTBVeT.

7. Представленная Программа предполагает использование современных образовательных технологий, используемые при реализации различных видов учебной работы. Формы образовательных технологий соответствуют специфике дисциплины.

8. Программа дисциплины «Искусственный интеллект, адаптивные модели лополненной и виртуальной реальности эксплуатации технологических машин» предполагает занятия в интерактивной форме.

9. Виды, содержание и трудоёмкость самостоятельной работы студентов, представленные в Программе, соответствуют требованиям к подготовке выпускников, содержащимся во ФГОС ВО направления 23.03.03 «Эксплуатация транспортнотехнологических машин и комплексов»

10. Представленные и описанные в Программе формы текущей оценки знаний (опрос. как в форме обсуждения отдельных вопросов, так и выступления и участие в дискуссиях, работа над домашним заданием (в профессиональной области) и аудиторных заданиях - работа с профессиональной литературой), соответствуют специфике лиспиплины и требованиям к выпускникам.

Форма промежуточного контроля знаний студентов, предусмотренная Программой, осуществляется в форме зачета, что соответствует статусу дисциплины, как дисциплины по выбору вариативной части учебного цикла - Б1 ФГОС ВО направления 23.03.03 «Эксплуатация транспортно-технологических машин и комплексов».

11. Формы оценки знаний, представленные в Программе, соответствуют специфике дисциплины и требованиям к выпускникам.

12. Учебно-методическое обеспечение дисциплины представлено: основной литературой - 3 источник (базовый учебник), дополнительной литературой - 3 наименований, периодическими изданиями - 3 источников со ссылкой на электронные ресурсы, Интернет-ресурсы - 5 источников и соответствует требованиям ФГОС ВО 23.03.03 «Эксплуатация транспортно-технологических машин и направления комплексов».

13. Материально-техническое обеспечение дисциплины соответствует специфике дисциплины «Искусственный интеллект, адаптивные модели дополненной и виртуальной реальности эксплуатации технологических машин» и обеспечивает использование современных образовательных, в том числе интерактивных методов обучения.

14. Методические рекомендации студентам и методические рекомендации преподавателям по организации обучения по дисциплине дают представление о специфике обучения по дисциплине «Искусственный интеллект, адаптивные модели дополненной и виртуальной реальности эксплуатации технологических машин».

#### ОБЩИЕ ВЫВОДЫ

На основании проведенной рецензии можно сделать заключение, что характер, структура и содержание рабочей программы дисциплины «Искусственный интеллект, адаптивные модели дополненной и виртуальной реальности эксплуатации технологических машин» ОПОП ВО по направлению 23.03.03 «Эксплуатация транспортно-технологических машин и комплексов» направленности «Сервис транспортных и технологических машин» (квалификация выпускника - бакалавр), разработанная Севрюгиной Н.С., доцентом, к.т.н., доцентом кафедры ТСМиО соответствует требованиям ФГОС ВО, современным требованиям экономики, рынка труда и позволит при её реализации успешно обеспечить формирование заявленных компетенций.

Рецензент: к.т.н., Голиницкий Павел Вячеславович, доцент кафедры метрологии, Aprés стандартизации и управления качеством

2022г. </2> 10